## COMPUTER SCIENCE TRIPOS Part IB – 2018 – Paper 7

## 4 Further Graphics (PAB)

(a) Here are two methods for implementing a cube using signed distance fields:

```
float methodOne(vec3 p) {
  return max(max(abs(p.x), abs(p.y)), abs(p.z)) - 1;}
float methodTwo(vec3 p) {
  vec3 d = abs(p) - vec3(1);return min(max(d.x, max(d.y, d.z)), 0.0)
      + length(max(d, 0.0));
}
```
One is preferable to the other for producing better images faster. Which one, and why? [4 marks]

(b) Complete the code below to implement the signed distance field function for a finite line segment with hemispherical end-caps (Figure 1) of arbitrary start point, end point, and radius. [4 marks]

```
float lineSegment(vec3 p, vec3 start, vec3 end, float radius) {
  // [YOUR CODE HERE]
}
float getSdf(vec3 p) {
 return lineSegment(
      p, vec3(-PI, 0, 0), vec3(PI, 0, 0), 0.5);
}
```
- $(c)$  Implement a version of  $getSdf()$  that doubles the height of your line segment and translates it by  $-0.5$  along the Z axis, to be centred at  $(0, 0, -0.5)$  (Figure  $2$ ).  $[4 \text{ marks}]$
- $(d)$  Implement a version of  $getSdf()$  that warps the original line segment into a sine wave  $sin(X)$  (Figure 3). [4 marks]
- (e) Modify getSdf() to render the sine wave model subtracted from the taller model  $(Figure 4)$ . [4 marks]

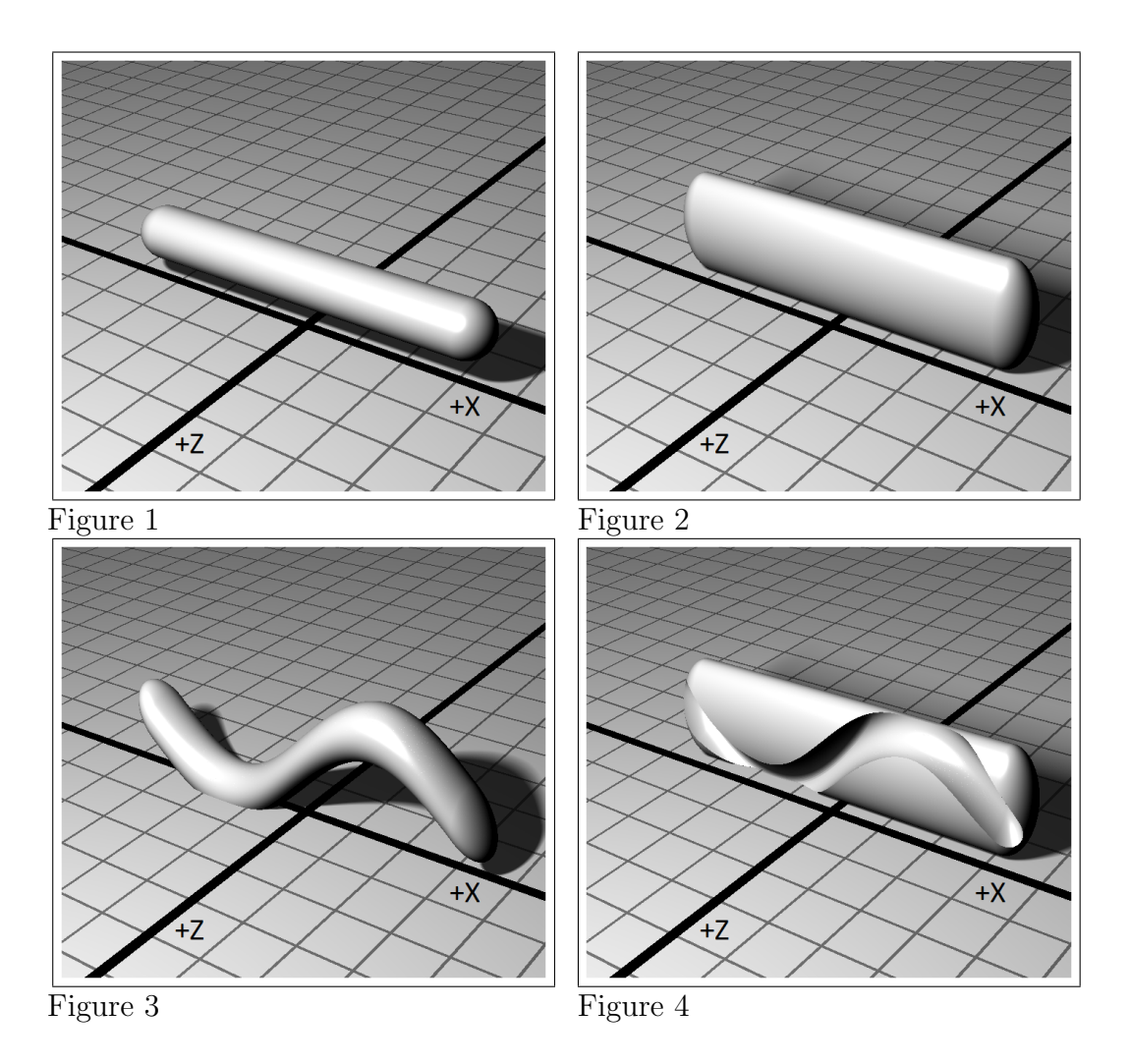

Figure 1: A finite cylinder of radius  $0.5$  centred at  $(0, 0, 0)$  with hemispherical end-caps, starting at  $(-\pi, 0, 0)$  and ending at  $(\pi, 0, 0)$ .

Figure 2: The original finite cylinder has been enlarged to double its height on the Y axis and has been translated in Z so that it is now centred at  $(0, 0, -0.5)$ . Figure 3: The original finite cylinder has been warped with a sine wave. Its centre remains at  $(0, 0, 0)$  and its endpoints remain centred around  $(+/-\pi, 0, 0)$ , but in between its central axis falls to  $Y = -1$  and rises to  $Y = 1$ .

Figure 4: The sine wave has been subtracted from the double-height cylinder.

(Note: Ground plane shown at  $Y = -1$  for illustration purposes only)